Struktury - deklaracja

# Programowanie w języku C++ (EAR1S03006)

Politechnika Białostocka - Wydział Elektryczny Automatyka i Robotyka, semestr III, studia stacjonarne I stopniaRok akademicki 2021/2022

#### Zajęcia nr 2 (13.10.2021)

dr inż. Jarosław Forenc

Programowanie w języku C++ (EAR1S03006), st. stacjonarne dr inż. Jarosław Forenc<br>Rok akademicki 2021/2022, Zajęcia nr 2 Rok akademicki 2021/2022, Zajęcia nr 23/19

# Struktury - deklaracja zmiennej strukturalnej

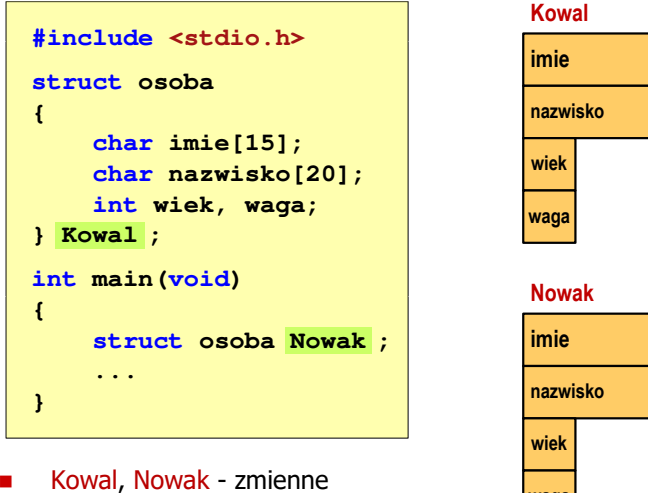

typu struct osoba

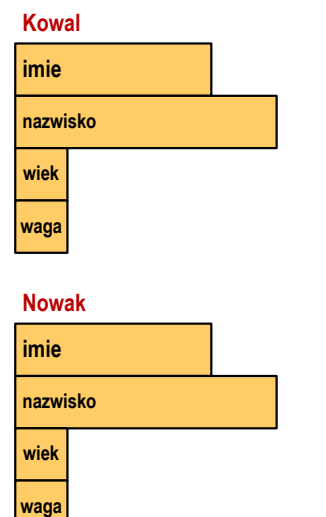

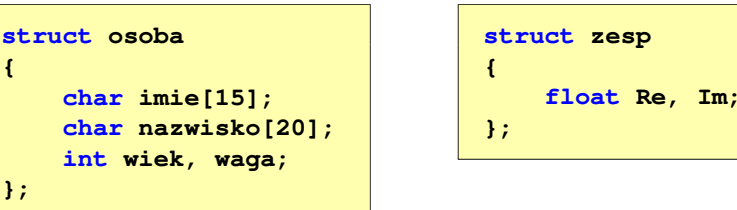

- L. Deklarując strukturę tworzymy nowy typ danych (struct osoba, struct zesp), którym można posługiwać się tak samo jak każdym innym typem standardowym
- L. Deklaracja struktury nie tworzy obiektu (nie przydziela pamięci)
- Zapisanie danych do struktury wymaga zdefiniowania zmiennej strukturalnej

Programowanie w języku C++ (EAR1S03006), st. stacjonarne dr inż. Jarosław Forenc<br>Rok akademicki 2021/2022, Zajęcia nr 2 Rok akademicki 2021/2022, Zajęcia nr 2

4/19

#### Struktury - odwołania do pól struktury

Г Dostęp do pól struktury możliwy jest dzięki konstrukcji typu:

**nazwa\_struktury.nazwa\_pola**

- 
- Zapisanie wartości do pól zmiennej Nowak ma postać

**Nowak.wiek = 25; strcpy(Nowak.imie,"Jan");**

Ē. Gdy zmienna strukturalna jest wskaźnikiem, to do odwołania do pola struktury używamy operatora pośredniego wyboru pola (**->**)

**wskaźnik\_do\_struktury -> nazwa\_pola**

```
struct osoba Nowak, *Nowak1 = &Nowak;
Nowak1 -> wiek = 25;
```
#### Definicja klasy

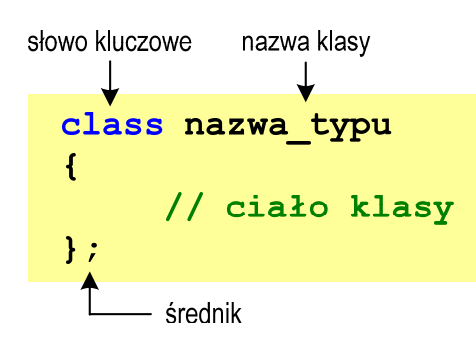

- □ zmienne typu nazwa typu nazywa się obiektami
- □ utworzenie obiektu wymaga, podobnie jak przy deklaracji innych zmiennych, podania nazwy typu i nazwy obiektu:

nazwa\_typu x; - deklaracja obiektu x klasy nazwa\_typu nazwa\_typu \*y; - deklaracja wskaźnika y do obiektów typu nazwa\_typu

Programowanie w języku C++ (EAR1S03006), st. stacjonarne dr inż. Jarosław Forenc<br>Rok akademicki 2021/2022, Zajęcia nr 2 Rok akademicki 2021/2022, Zajęcia nr 27/19

#### Składniki klasy - funkcje

□ funkcje (funkcje składowe, metody) - są to funkcje operujące na danych składowych klasy

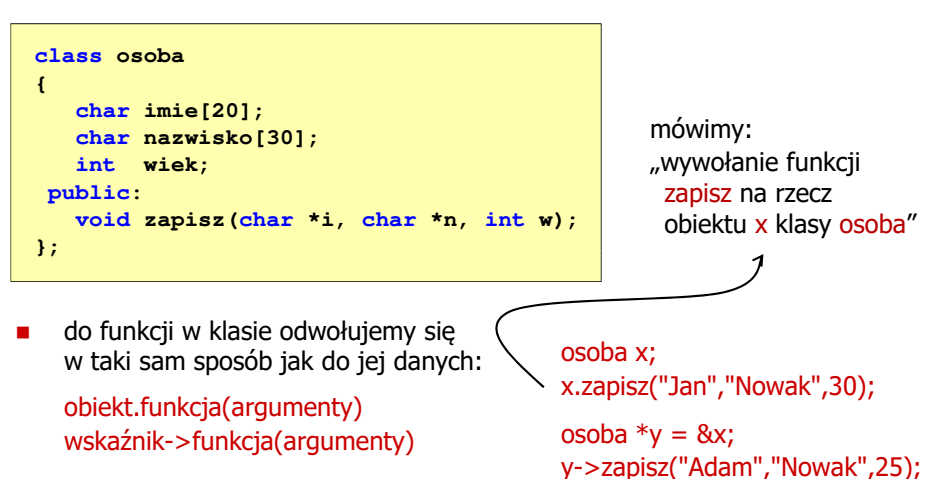

Programowanie w języku C++ (EAR1S03006), st. stacjonarne dr inż. Jarosław Forenc Rok akademicki 2021/2022, Zajęcia nr 26/19

#### Składniki klasy - dane

□ dane (dane składowe, pola, składniki) - oznaczają to samo co pola w strukturach

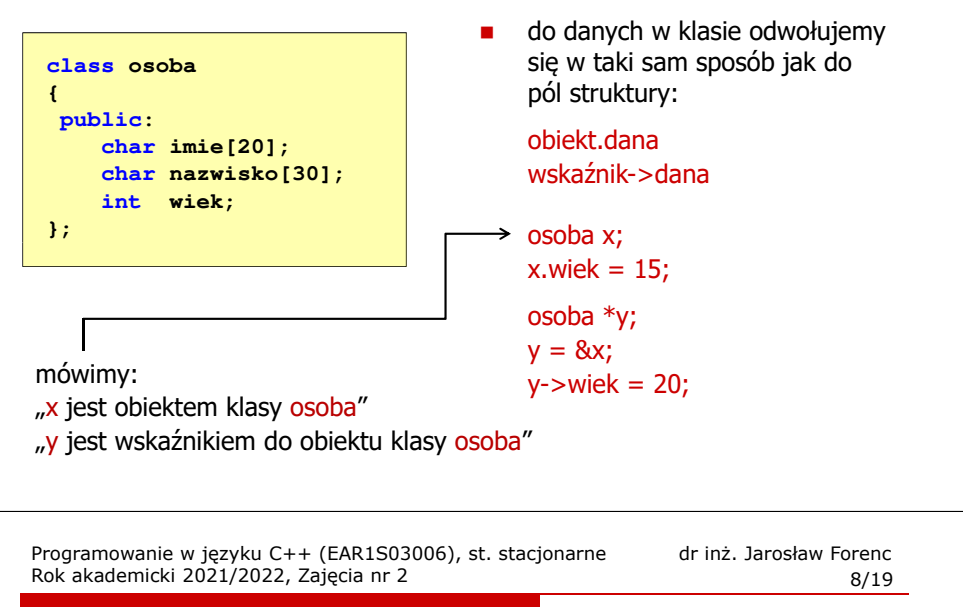

#### Składniki klasy - funkcje

ä, funkcje (funkcje składowe, metody) - są to funkcje operujące na danych składowych klasy

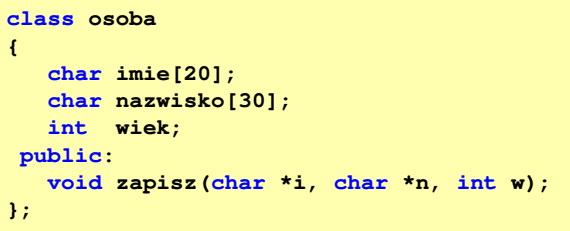

- ä, deklaracje danych i funkcji mogą być umieszczane w klasie w dowolnej kolejności
- Ē. niezależnie od miejsca zdefiniowania składnika wewnątrz klasy - składnik znany jest w całej definicji klasy

#### Prawa dostępu do składników klasy

#### private (prywatne)

- □ oznacza, że funkcje i dane klasy dostępne są tylko z wnętrza klasy
- ш dla danych oznacza to, że tylko funkcje będące składnikami klasy (oraz funkcje zaprzyjaźnione) mogą te dane odczytywać lub do nich coś zapisywać
- □ dla funkcji oznacza to, że mogą one zostać wywołane tylko przez inne funkcje składowe tej klasy (oraz funkcje zaprzyjaźnione)

#### public (publiczne)

□ komponenty publiczne są ogólnie dostępne, można się do nich odwoływać z wnętrza klasy lub spoza klasy

#### protected (zabezpieczone)

□ dostęp jest taki sam jak dla private, ale dodatkowo są one dostępne dla klas wywodzących się od tej klasy (dziedziczenie)

Programowanie w języku C++ (EAR1S03006), st. stacjonarne dr inż. Jarosław Forenc<br>Rok akademicki 2021/2022, Zajęcia nr 2 Rok akademicki 2021/2022, Zajęcia nr 211/19

### Definiowanie funkcji składowych klasy

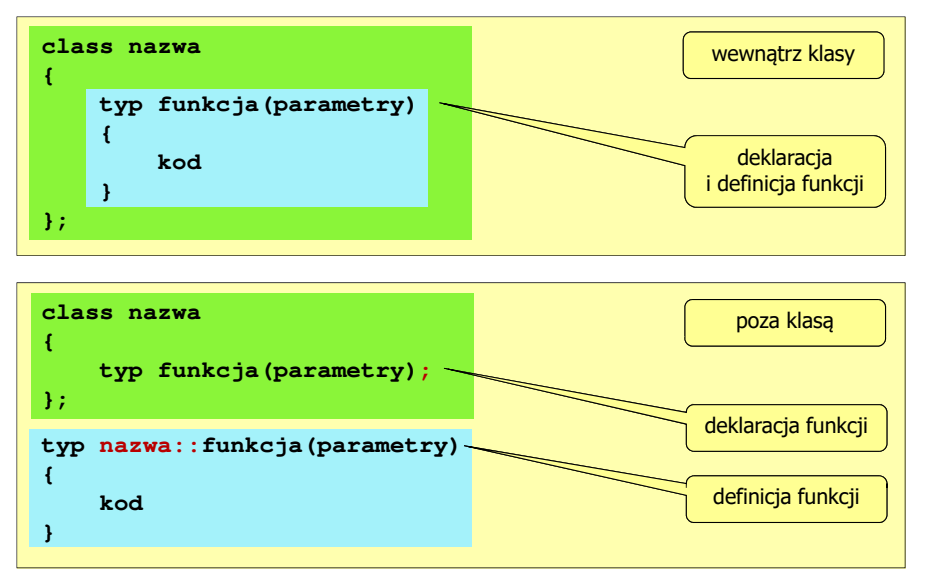

### Prawa dostępu do składników klasy

٠ etykiety private, public, protected można umieszczać w dowolnej kolejności, mogą one powtarzać się

Г

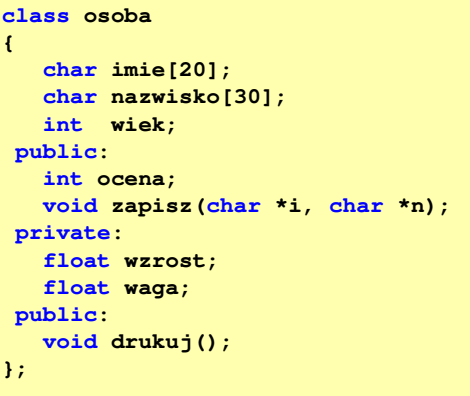

- domyślnie (bez podania praw dostępu) wszystkie składowe są prywatne
- $\blacksquare$  funkcje składowe klasy mają dostęp do wszystkich jej danych i funkcji (niezależnie od praw dostępu)

Programowanie w języku C++ (EAR1S03006), st. stacjonarne dr inż. Jarosław Forenc<br>Rok akademicki 2021/2022, Zajęcia nr 2 Rok akademicki 2021/2022, Zajęcia nr 2

12/19

# Definiowanie funkcji składowych wewnątrz klasy

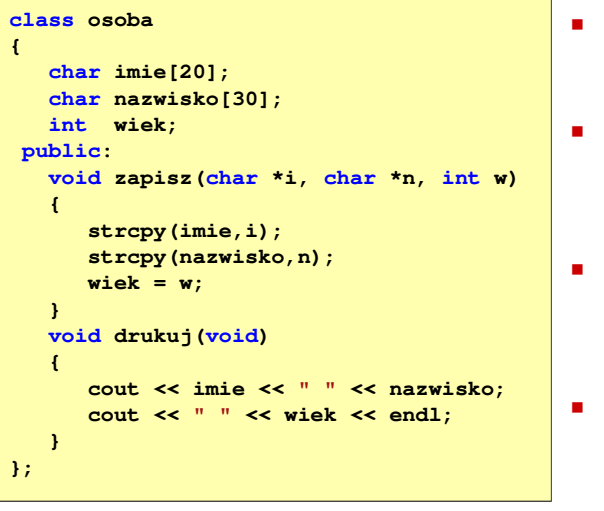

- funkcja zdefiniowana wewnatrz klasy jest funkcją inline
- podczas kompilacji, w miejscu wywołania funkcji, wstawiany jest jej kod
- ciało funkcji wewnątrz klasy nie powinno mieć więcej niż dwie/trzy linijki kodu
- częste wywołania długich funkcji mogą prowadzić do dużego wzrostu wielkości pliku wynikowego

#### Definiowanie funkcji składowych poza klasą

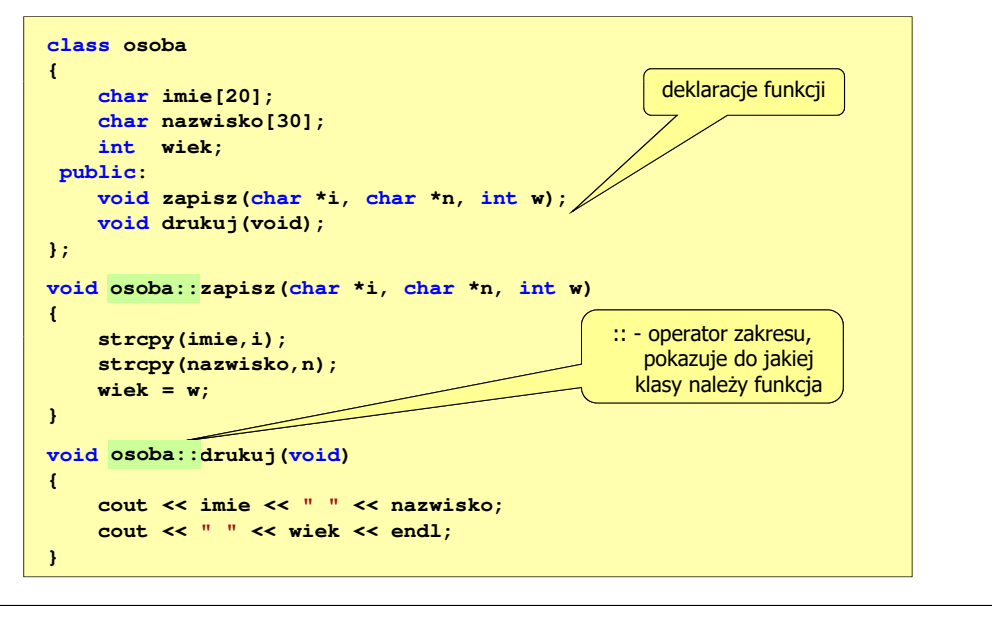

Programowanie w języku C++ (EAR1S03006), st. stacjonarne dr inż. Jarosław Forenc Rok akademicki 2021/2022, Zajęcia nr 215/19

#### Przykład: klasa osoba

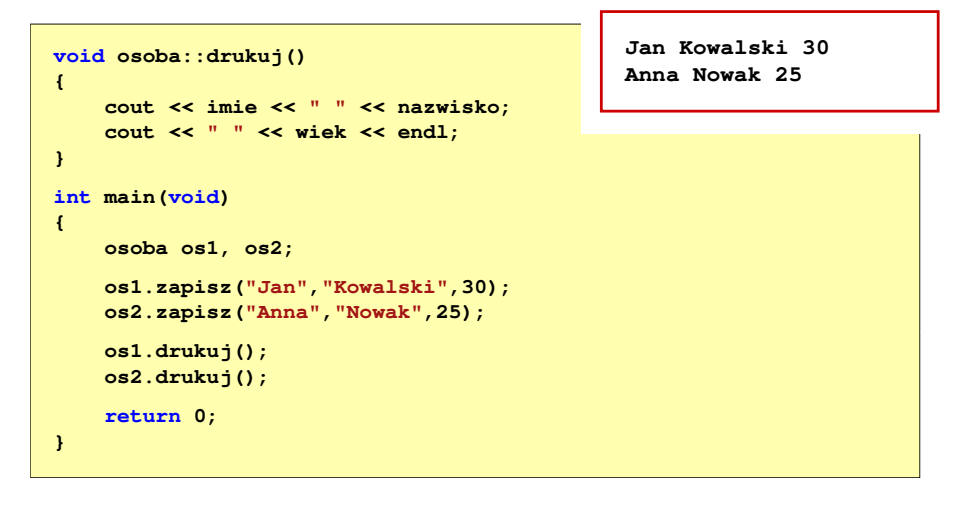

#### Przykład: klasa osoba

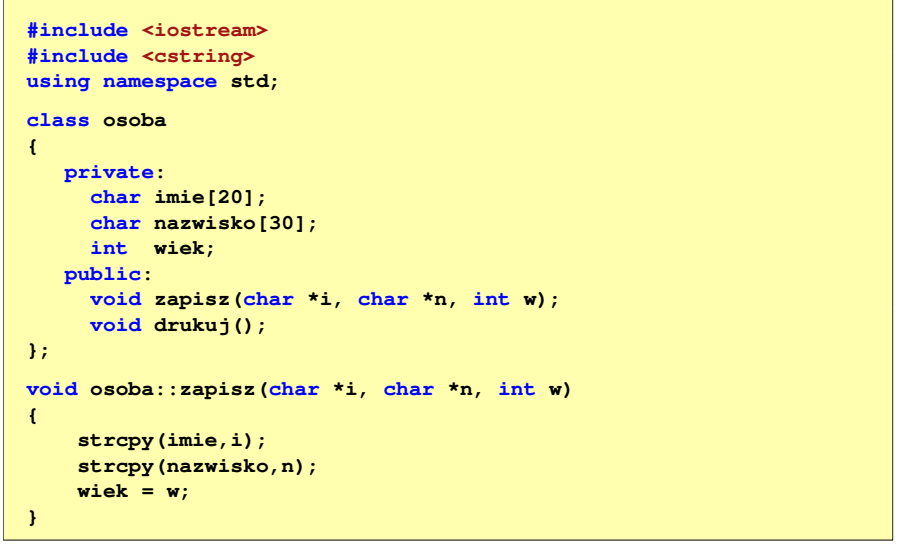

Programowanie w języku C++ (EAR1S03006), st. stacjonarne dr inż. Jarosław Forenc<br>Rok akademicki 2021/2022, Zajęcia nr 2 Rok akademicki 2021/2022, Zajęcia nr 216/19

#### Obiekty w pamięci komputera

ä, definicja klasy nie definiuje obiektu, a więc nie przydziela pamięci

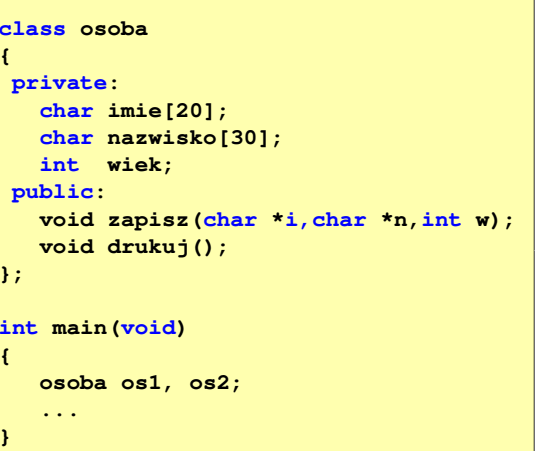

- definiując kilka obiektów danej klasy w pamięci przydzielane jest miejsce dla wszystkich danych, natomiast funkcje są w pamięci tylko jeden raz
- w definicji klasy nie można inicjować danych(\*)

### Wskaźnik this

- □ funkcje wywoływane są zawsze na rzecz konkretnego obiektu
- □ do wnętrza funkcji przekazywany jest niejawnie wskaźnik do tego obiektu - tym adresem funkcja inicjalizuje swój wskaźnik zwany this
- ш w rzeczywistości funkcja drukuj():

```
void osoba::drukuj()
{cout << imie << " " << nazwisko;
    cout << " " << wiek << endl; 
}
```
ma następującą postać:

```
void osoba::drukuj()
{cout << this->imie << " " << this->nazwisko;
    cout << " " << this->wiek << endl; 
}
```
Programowanie w języku C++ (EAR1S03006), st. stacjonarne dr inż. Jarosław Forenc Rok akademicki 2021/2022, Zajęcia nr 219/19

# Funkcje zaprzyjaźnione z klasą

Ē. funkcja zaprzyjaźniona z klasą to funkcja, która nie będąc składnikiem klasy ma dostęp do wszystkich (także prywatnych) składników klasy

```
class osoba
{private:
char imie[20];
    char nazwisko[30];
    int wiek;
  public:
void zapisz(char *i,char *n,int w);
    friend void funkcja (osoba Nowak);
};void funkcja(osoba Nowak)
{Nowak.wiek = 20;
}
```
- □ funkcja może "przyjaźnić się" z więcej niż jedną klasą
- Г nie ma znaczenia, w którym miejscu w klasie pojawia się deklaracja przyjaźni (sekcja private, protected, public)
- Г funkcja zaprzyjaźniona może być funkcją składową innej klasy
- Г przyjaźń nie jest dziedziczona

Programowanie w języku C++ (EAR1S03006), st. stacjonarne dr inż. Jarosław Forenc<br>Rok akademicki 2021/2022, Zajęcia nr 2 Rok akademicki 2021/2022, Zajęcia nr 218/19

#### Modyfikator const

```
class osoba
{private:
char imie[20];
   char nazwisko[30];
   int wiek;
public:
void zapisz(char *i,char *n,int w);
   void drukuj() const;
const};void osoba::drukuj() const
const{cout << imie << " " << nazwisko;
```
**cout << " " << wiek << endl;** 

**}**

- П modyfikator const zapewnia, że funkcja nie będzie mogła zmieniać wartości danych składowych klasy
- wskaźnik this przekazywany do takiej funkcji traktowany jest jako stały
- modyfikator const umieszcza  $\mathbf{r}$  się w deklaracji i definicji funkcji